# Cambridge International AS & A Level

\*5010748614\*

# **Cambridge International Examinations**

Cambridge International Advanced Subsidiary and Advanced Level

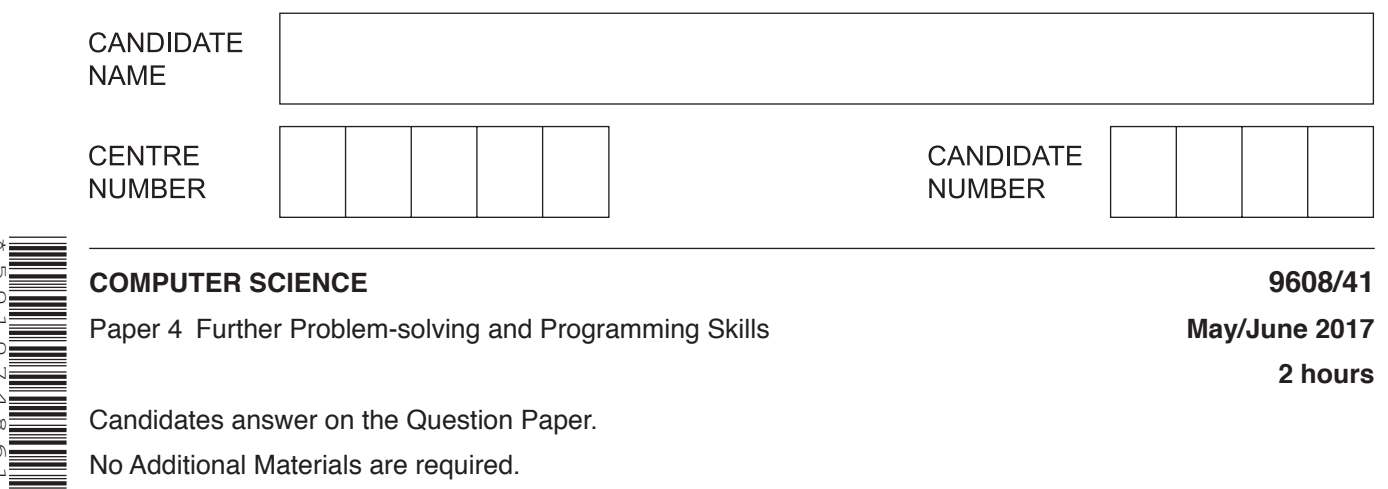

**2 hours**

Candidates answer on the Question Paper. No Additional Materials are required.

No calculators allowed.

# **READ THESE INSTRUCTIONS FIRST**

Write your Centre number, candidate number and name in the spaces at the top of this page. Write in dark blue or black pen. You may use an HB pencil for any diagrams, graphs or rough working. Do not use staples, paper clips, glue or correction fluid. DO **NOT** WRITE IN ANY BARCODES.

Answer **all** questions. No marks will be awarded for using brand names of software packages or hardware.

At the end of the examination, fasten all your work securely together. The number of marks is given in brackets [ ] at the end of each question or part question.

The maximum number of marks is 75.

This document consists of **15** printed pages and **1** blank page.

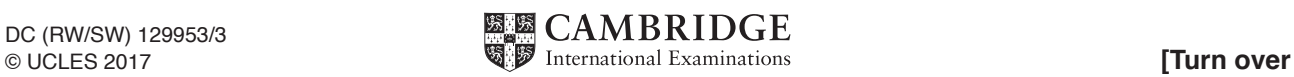

**1** The following table shows part of the instruction set for a processor which has one general purpose register, the Accumulator (ACC), and an Index Register (IX).

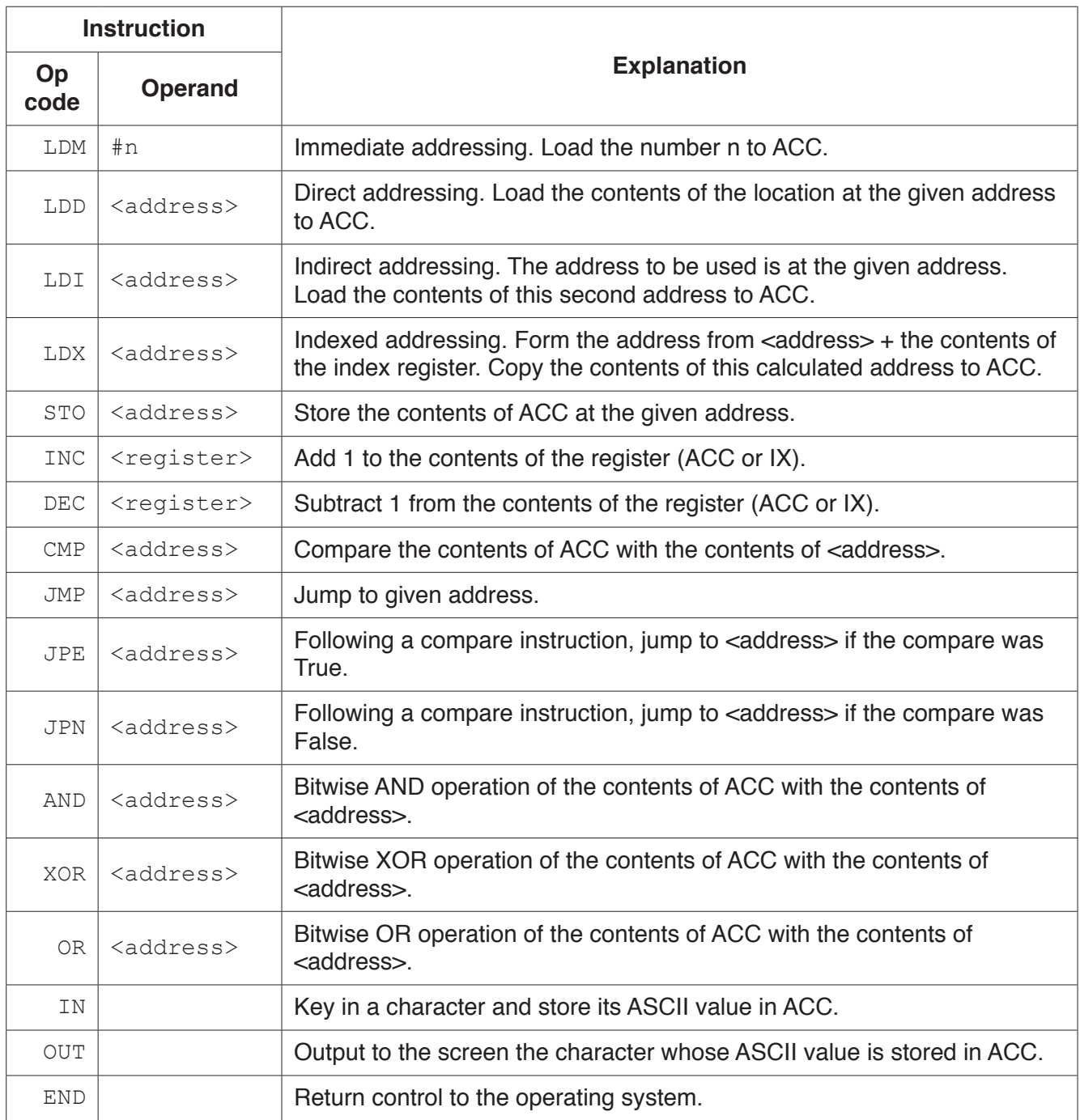

- **(a)** A programmer writes a program that:
	- reads a character from the keyboard (assume it will be a capital letter)<br>• Quiputs the alphabetical sequence of characters from 'A' to the chi
	- outputs the alphabetical sequence of characters from 'A' to the character input. For example, if the character 'G' is input, the output is:

## ABCDEFG

The programmer has started to write the program in the table on the following page. The Comment column contains descriptions for the missing instructions, labels and data.

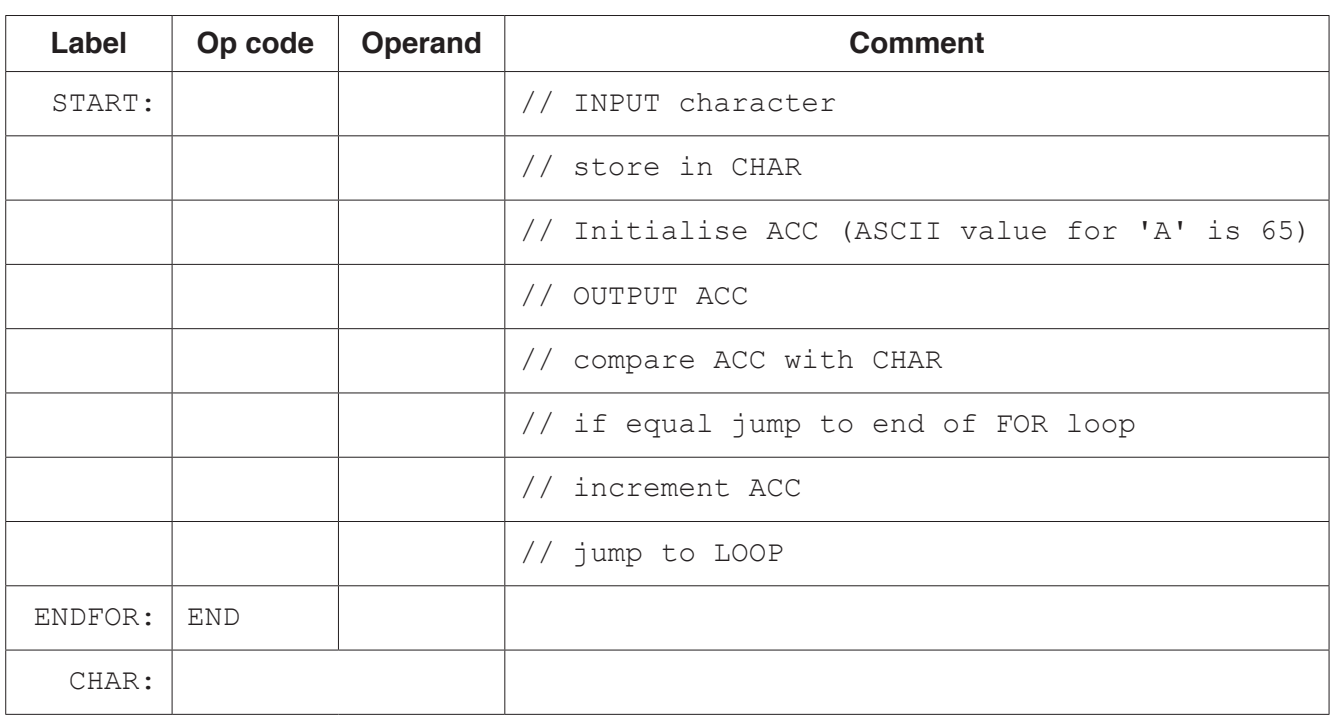

Complete the following program. Use op codes from the given instruction set.

[8]

**(b)** The programmer now starts to write a program that:

- tests whether an 8-bit two's complement integer stored at address NUMBER is positive or negative
- outputs 'P' for a positive integer and 'N' for a negative integer.

Complete the following program. Use op codes from the given instruction set. Show the required value of MASK in binary.

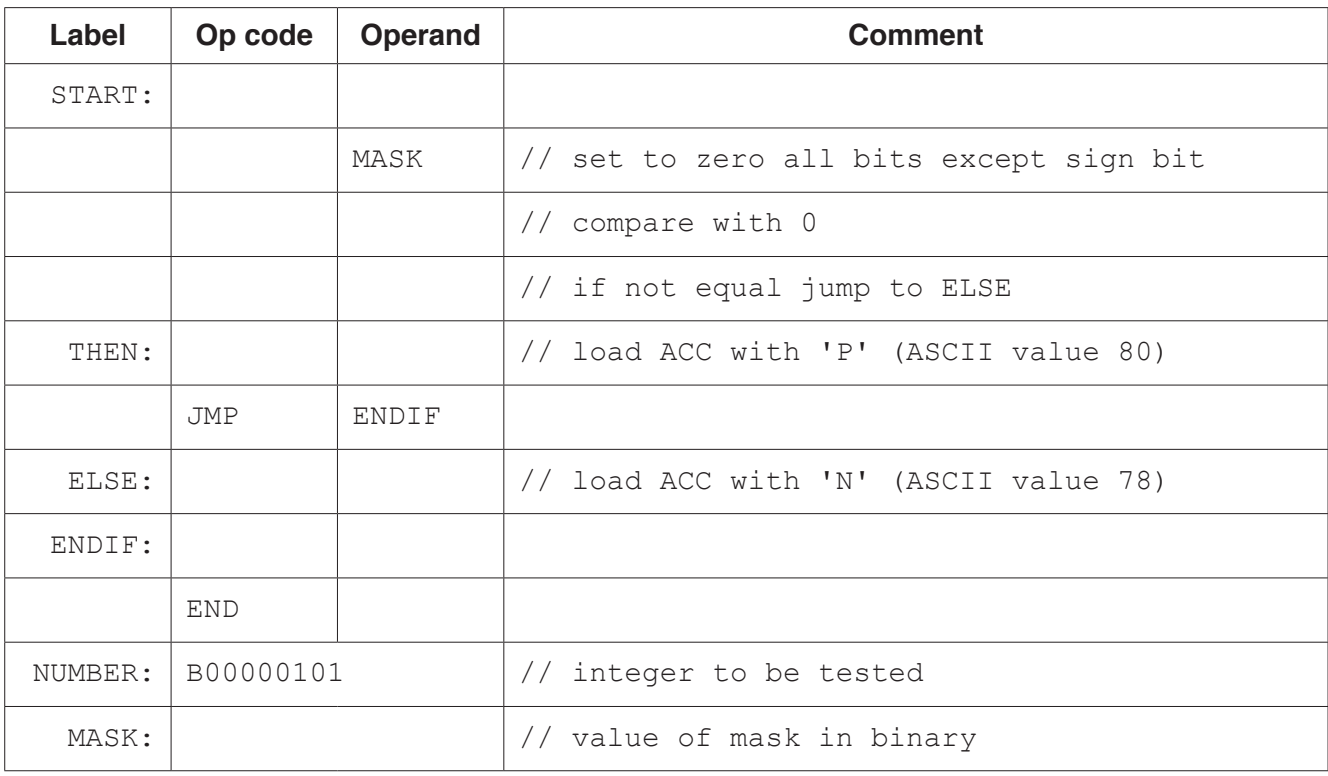

- **2** A hash table has these associated operations:
	- create hash table
	- insert record
	- search hash table

A hash table is to be used to store customer records.

Each record consists of a unique customer ID, the record key, and other customer data.

**(a)** The following pseudocode declares a customer record structure.

```
TYPE CustomerRecord
   CustomerID : INTEGER
   Data : STRING
ENDTYPE
```
The hash table is to be implemented as a 1D array Customer with elements indexed 0 to 199. The procedure to create a hash table will declare and initialise the array by storing 200 records with the CustomerID field in each record set to 0.

#### Complete the **pseudocode**.

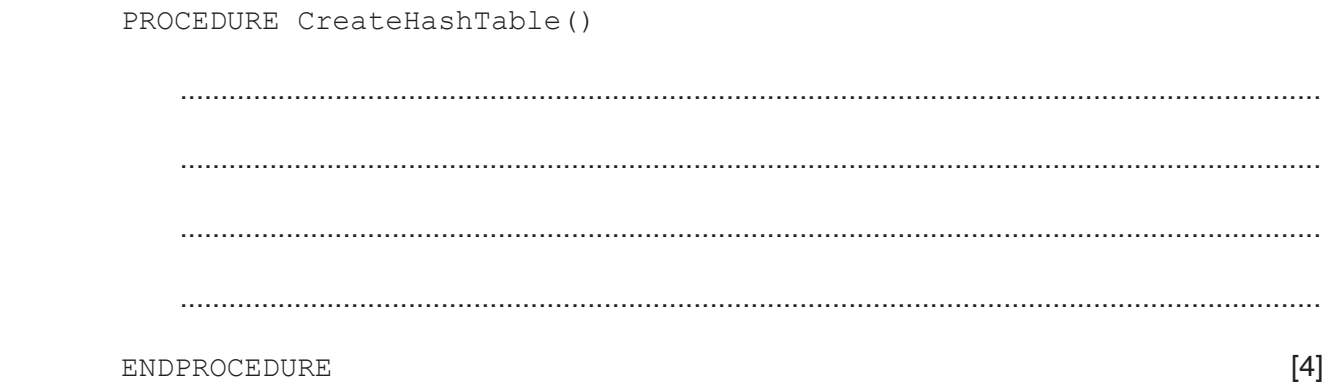

- **(b)** A hashing function Hash exists, which takes as a parameter the customer ID and returns an integer in the range 0 to 199 inclusive.
	- **(i)** The procedure, InsertRecord, takes as a parameter the customer record to be inserted into the hash table.

The procedure makes use of the function Hash. Collisions will be managed using open hashing. This means a collision is resolved by storing the record in the next available location. The procedure will generate an error message if the hash table is full.

# Complete the pseudocode for the procedure. PROCEDURE InsertRecord (BYVALUE NewCustomer : CustomerRecord) TableFull  $\leftarrow$  FALSE // generate hash value Pointer  $\leftarrow$  Index // initialise Pointer variable to hash value // find a free table element // wrap back to beginning of table if necessary **THEN ENDIF** // check if back to original index THEN TableFull  $\leftarrow$  TRUE ENDIF ENDWHTLE THEN **ELSE** ENDIF  $[9]$ ENDPROCEDURE

5

 **(ii)** The function SearchHashTable will search for a record in the hash table. The function takes as a parameter the customer ID to be searched for. The function will return the position in the hash table where the record has been saved. If the hash table does not contain the record, the function will return the value −1.

You can assume that there is at least one empty record in the hash table.

#### Complete the **pseudocode** for the function.

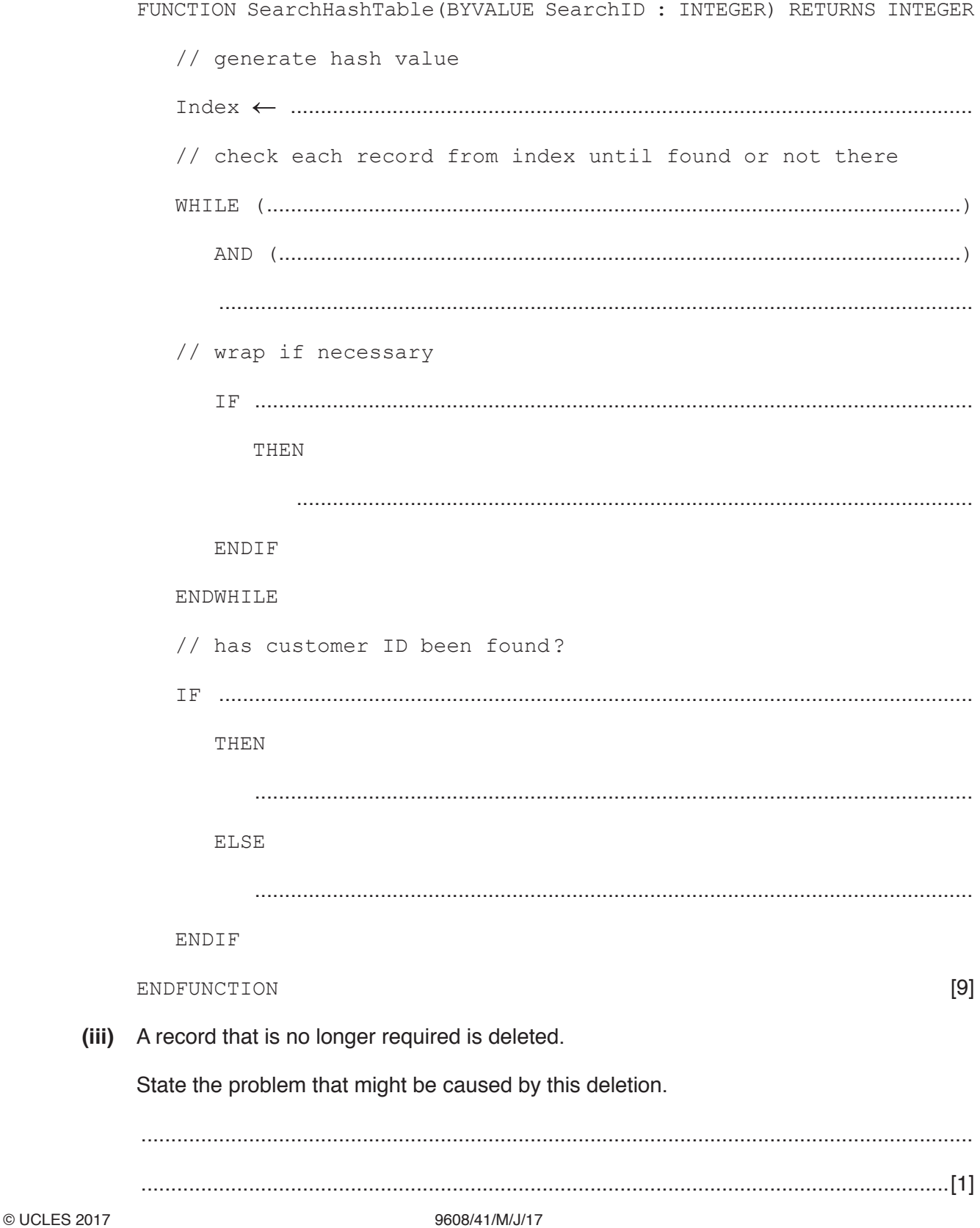

**3** NameList is a 1D array that stores a sorted list of names. A programmer declares the array in pseudocode as follows:

NameList : Array[0 : 100] OF STRING

The programmer wants to search the list using a binary search algorithm.

The programmer decides to write the search algorithm as a recursive function. The function, Find, takes three parameters:

- Name, the string to be searched for
- Start, the index of the first item in the list to be searched<br>• Finalsh, the index of the last item in the list to be searched
- Finish, the index of the last item in the list to be searched

The function will return the position of the name in the list, or −1 if the name is not found.

Complete the **pseudocode** for the recursive function.

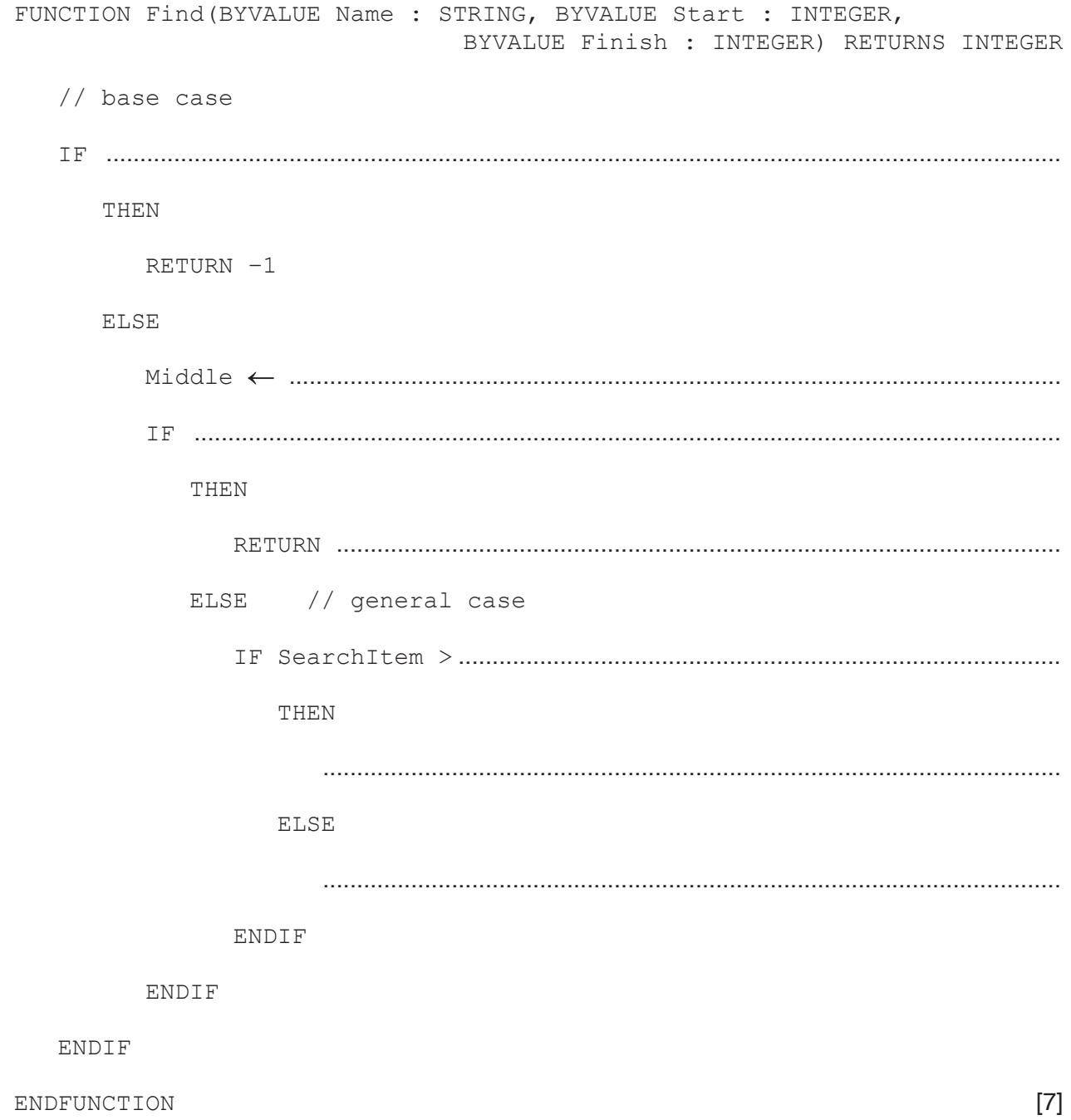

- **4** An ordered linked list Abstract Data Type (ADT) has these associated operations:
	- create list
	- add item to list
	- output list to console

The ADT is to be implemented using object-oriented programming as a linked list of nodes.

Each node consists of data and a pointer.

- **(a)** There are two classes, LinkedList and Node.
	- **(i)** State the term used to describe the relationship between these classes.

.......................................................................................................................................[1]

 **(ii)** Draw the appropriate diagram to represent this relationship. Do not list the attributes and methods of the classes.

[2]

- (b) The design for the Node class consists of:
	- $\bullet$  . attributes
		- ° Data : STRING
		- · Pointer : INTEGER
	- $\bullet$ methods
		- $\circ$ CreateNode (Data, Pointer)
		- SetData (Data)  $\circ$
		- <sup>o</sup> SetPointer (Pointer)
		- <sup>o</sup> GetData() RETURNS STRING
		- <sup>o</sup> GetPointer() RETURNS INTEGER

The constructor method sets the attributes to the initial values that are passed as parameters.

## Write program code for:

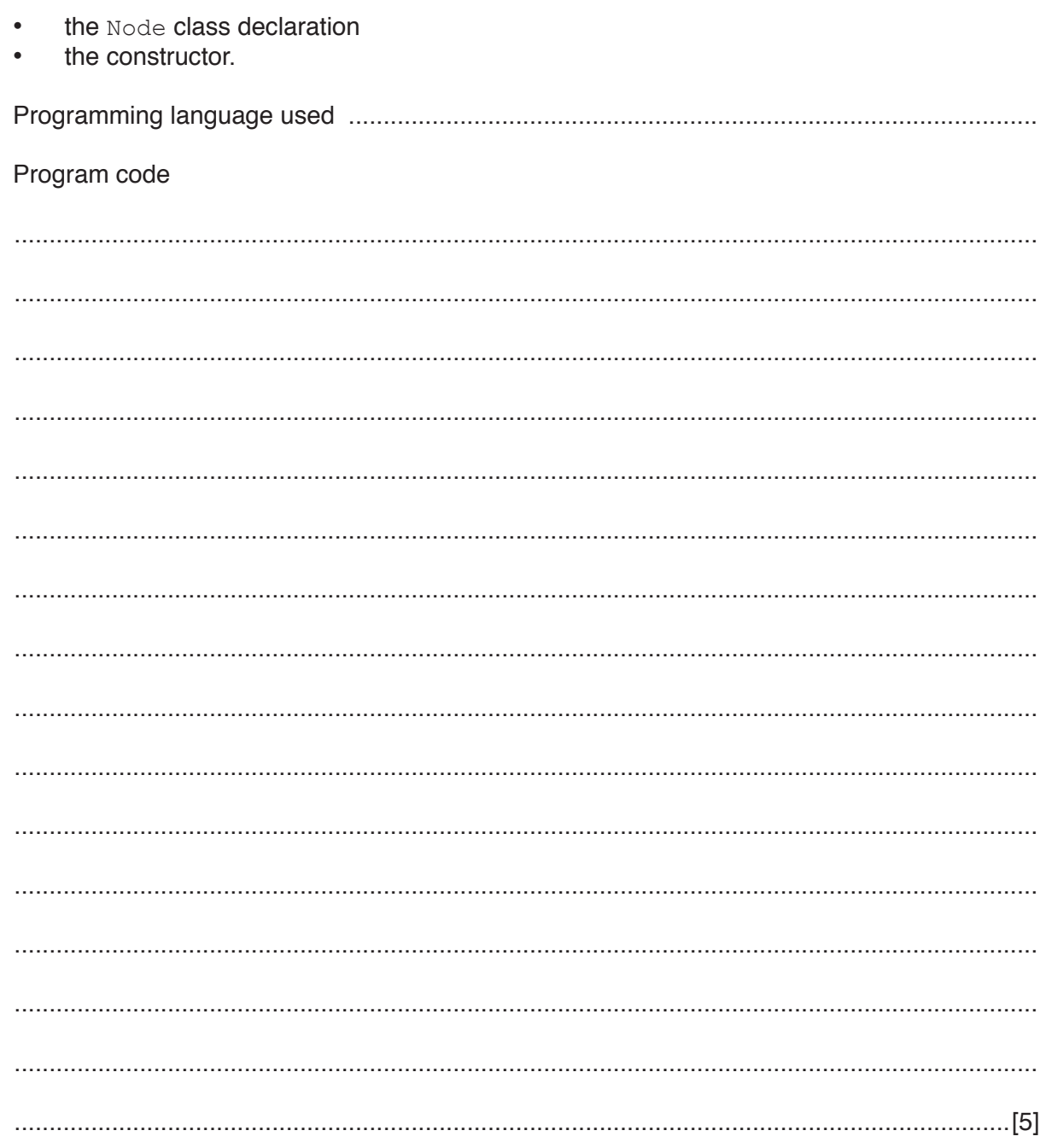

**(c)** The identifier table for the LinkedList class is:

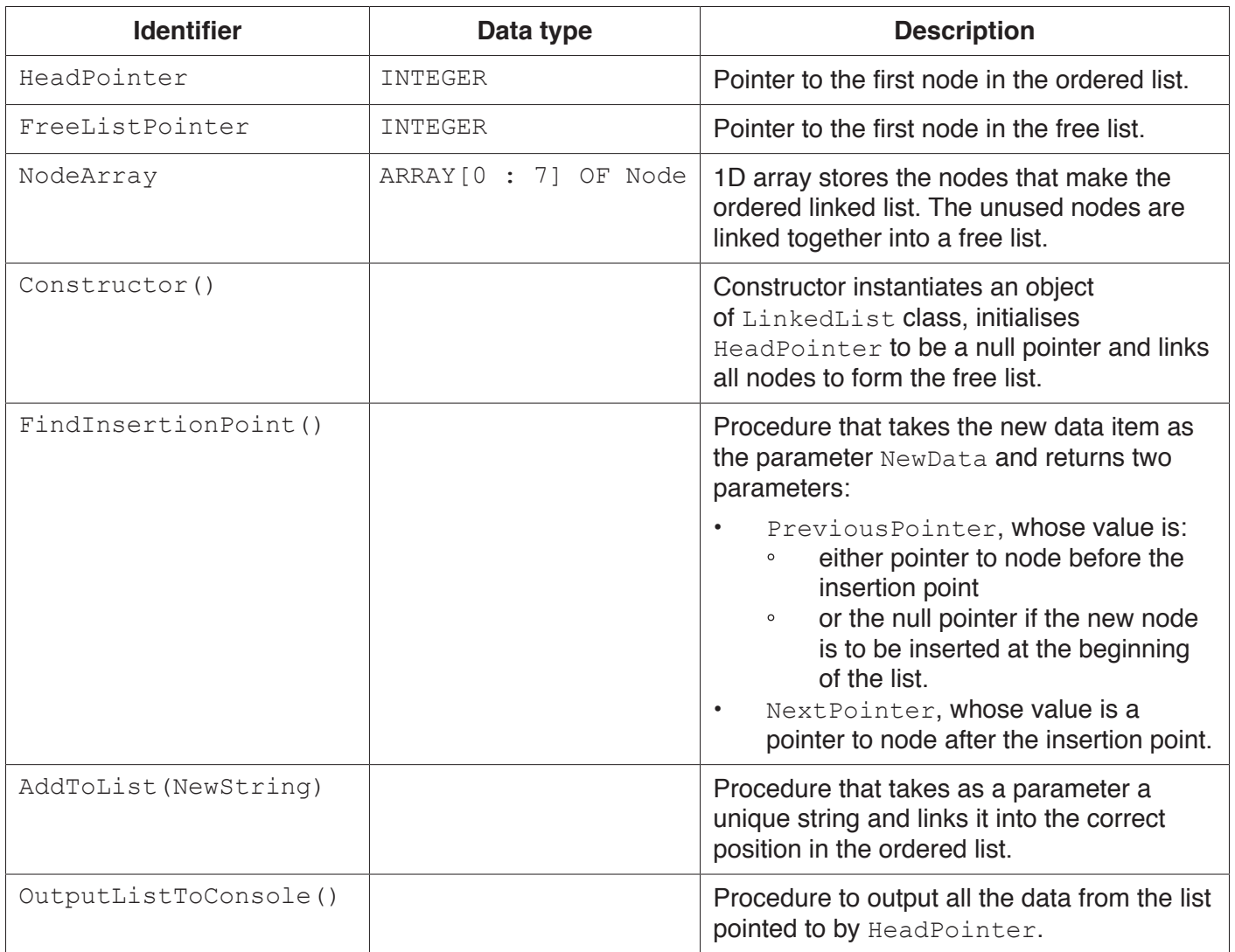

The following diagram shows an example of a linked list object. This example list consists of three nodes, linked in alphabetical order of the data strings. The unused nodes are linked to form a free list.

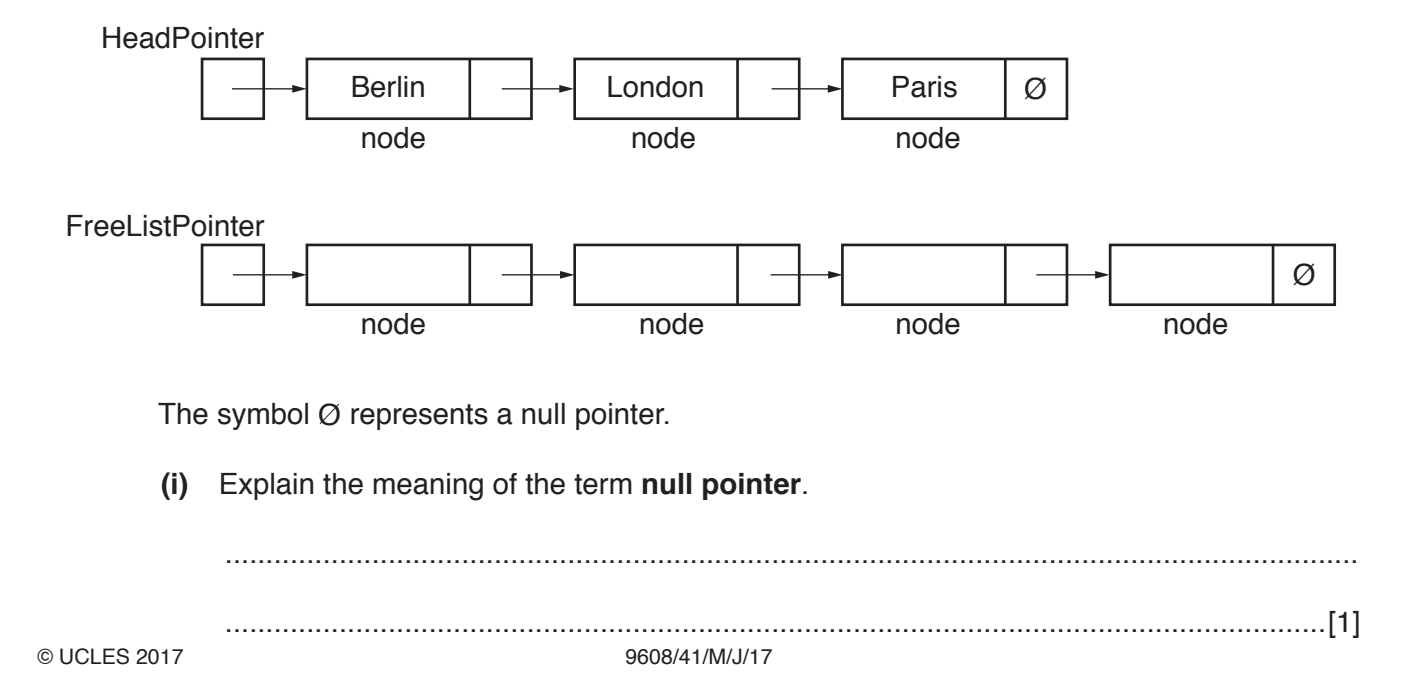

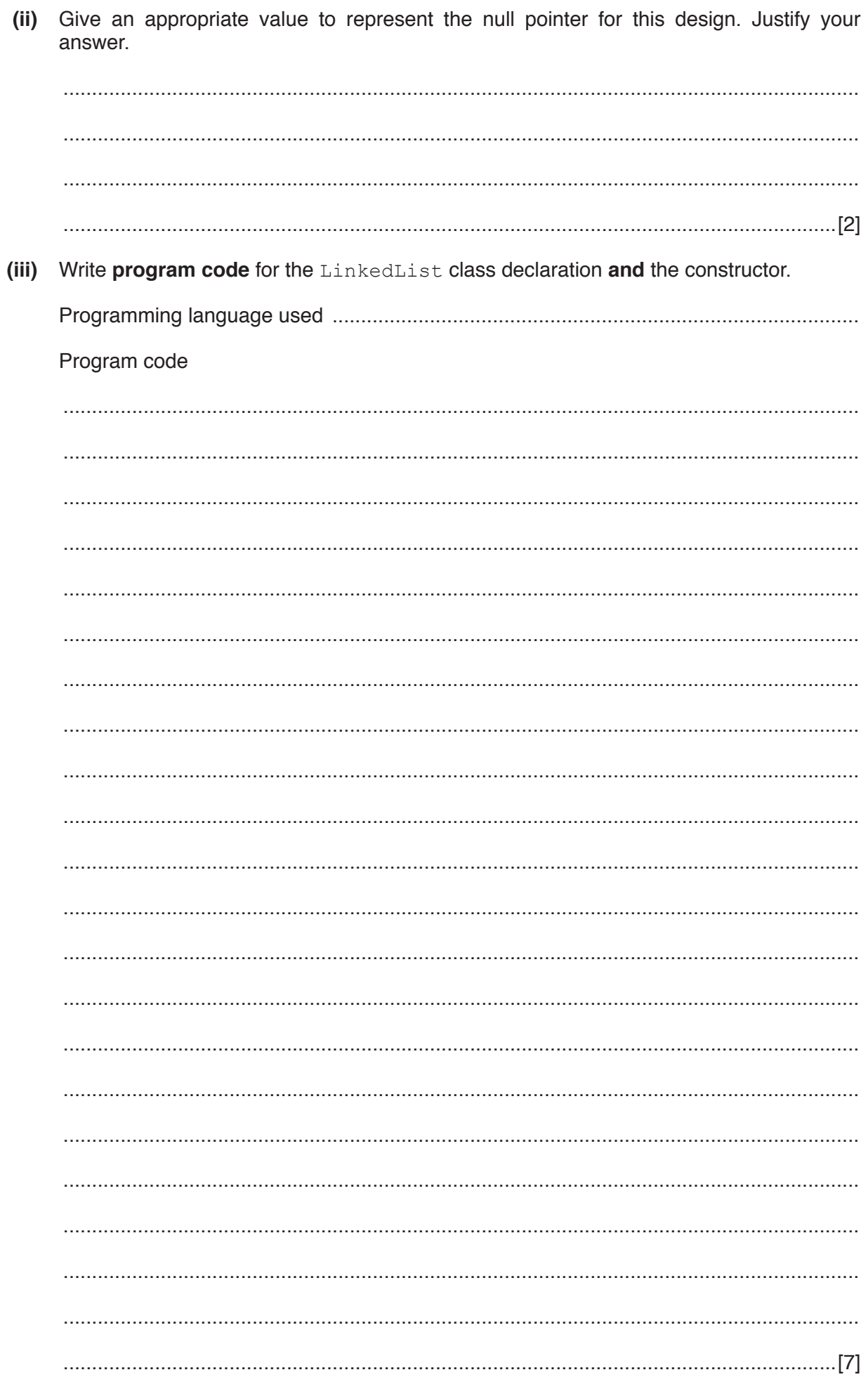

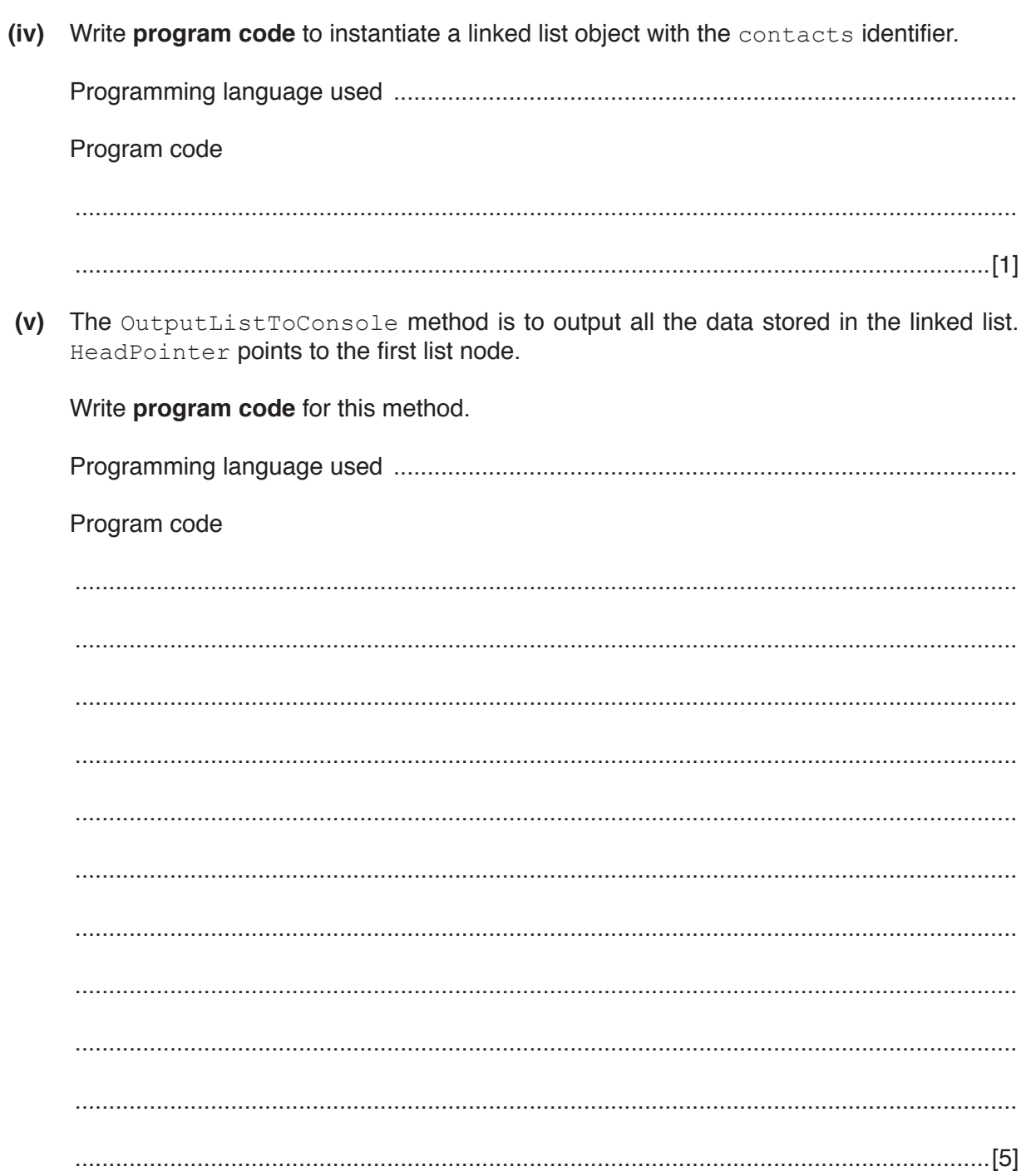

**Question 4 continues on page 14.**

**13**

**(vi)** The structured English for the AddToList (NewString) method is as follows: Make a copy of the value of free list pointer, name it NewNodePointer Store new data item in free node pointed to by NewNodePointer Adjust free list pointer to point to next free node

IF linked list is currently empty

THEN

Make this node the first node

Set pointer of this node to null pointer

ELSE

Find insertion point using the FindInsertionPoint method

- // FindInsertionPoint provides
- // pointer to previous node and pointer to next node

IF previous pointer is null pointer

THEN

Link this node to front of list

ELSE

Link this node between previous node and next node

The FindInsertionPoint method receives the new data item as the parameter NewString. It returns two parameters:

- PreviousPointer, whose value is:
	- either the pointer to the node before the insertion point
	- **•** or the null pointer, if the new node is to be inserted at the beginning of the list.
- Next Pointer, whose value is the pointer to the node after the insertion point.

**14**

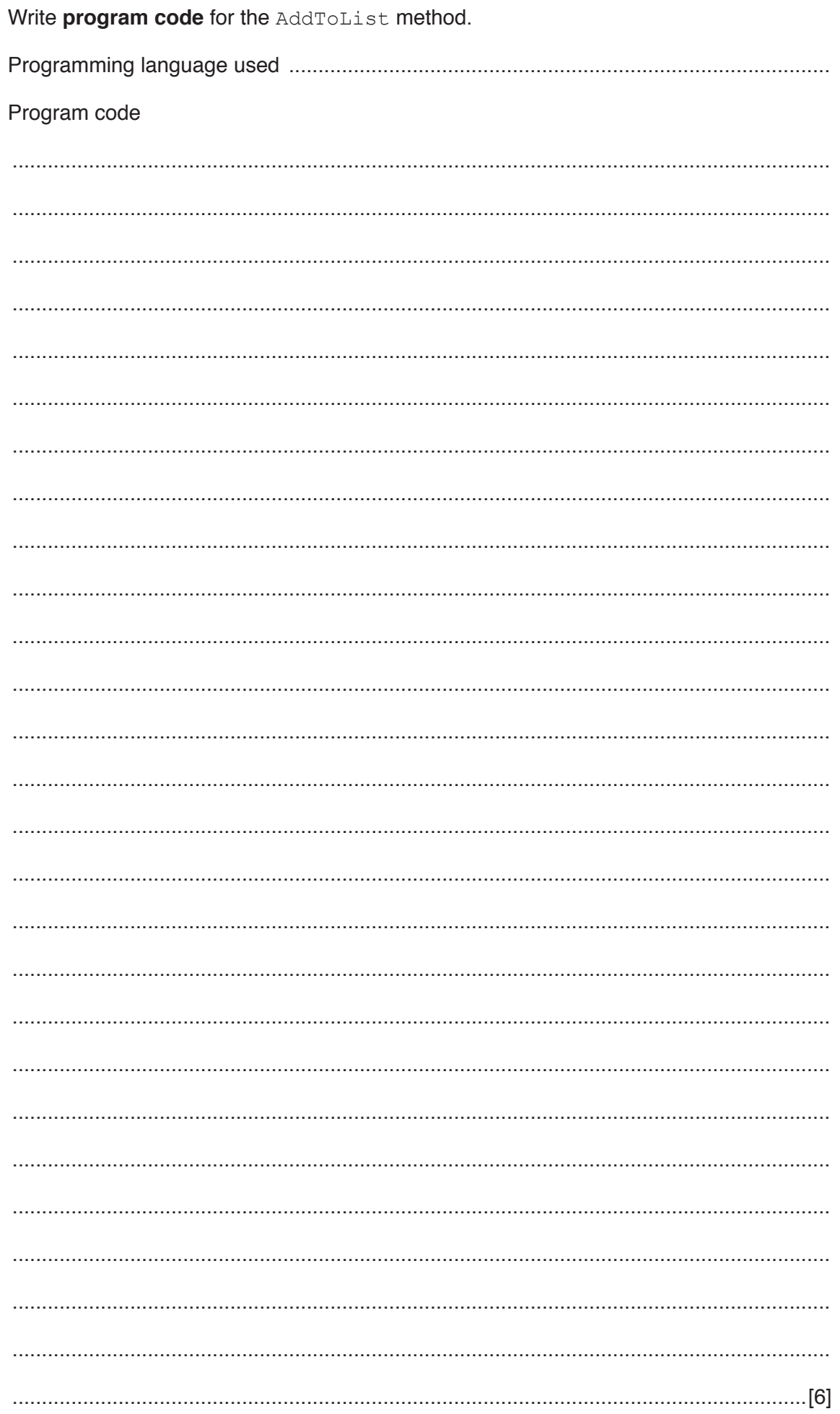

## **BLANK PAGE**

**16**

Permission to reproduce items where third-party owned material protected by copyright is included has been sought and cleared where possible. Every reasonable effort has been made by the publisher (UCLES) to trace copyright holders, but if any items requiring clearance have unwittingly been included, the publisher will be pleased to make amends at the earliest possible opportunity.

To avoid the issue of disclosure of answer-related information to candidates, all copyright acknowledgements are reproduced online in the Cambridge International Examinations Copyright Acknowledgements Booklet. This is produced for each series of examinations and is freely available to download at www.cie.org.uk after the live examination series.

Cambridge International Examinations is part of the Cambridge Assessment Group. Cambridge Assessment is the brand name of University of Cambridge Local Examinations Syndicate (UCLES), which is itself a department of the University of Cambridge.